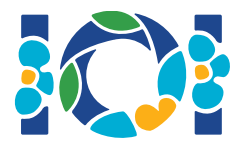

## Notes d'implémentation

Chaque tâche a sa propre archive qui est disponible à la fois sur le CMS et sur votre bureau.

Pour les tâches "output-only" :

- L'archive contient les entrées de chaque test et des données d'exemple. Chaque test est une sous-tâche distincte.
- Vous pouvez soumettre plusieurs fichiers de sortie sous la forme d'un fichier zip. Pour cela, vos fichiers de sortie doivent être nommé ??.out, où ?? est le numéro du test (e.g., 03.out). Vous pouvez zipper plusieurs fichiers en utilisant la commande suivante: zip output.zip \*.out
- Vous pouvez faire jusqu'à 100 soumissions pour les tâches "output-only". Dans chaque soumission, vous pouvez inclure les fichiers de sorties des sous-ensembles de tests que vous désirez.

Pour les autres tâches :

- L'archive contient des évaluateurs d'exemple, des implémentations d'exemple, des exemples de données de test et des scripts de compilation.
- Vous devez soumettre un seul fichier et vous pouvez faire jusqu'à 50 soumissions.
- Vos soumissions ne doivent pas lire depuis l'entrée standard, écrire sur la sortie standard ou intéragir avec des fichiers. Cependant elles peuvent écrire sur la sortie d'erreur standard.
- Le nom du fichier que vous devez soumettre est donné dans l'en-tête de l'énoncé de la tâche. Il doit implémenter les fonctions décrites dans l'énoncé de la tâche et utiliser les signatures données dans l'implémentation d'exemple.
- Vous êtes libre d'implémenter d'autres fonctions.
- Lorsque vous testez vos programmes avec l'évaluateur d'exemple, votre entrée doit correspondre au format et aux contraintes de l'énoncé, sans quoi le comportement est indéfini.

## **Conventions**

Les énoncés spécifient les signatures en utilisant les noms génériques bool, integer, int64 et int [] (tableau).

Pour chacun des langages supportés, les évaluateurs utilisent les types de données appropriés suivants :

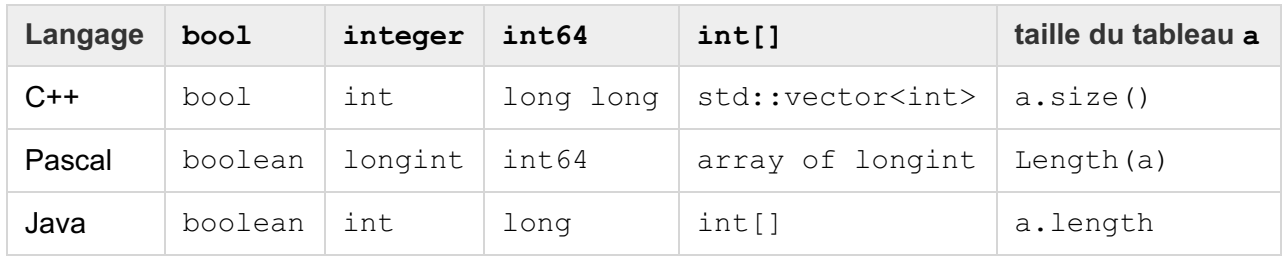

## Limites

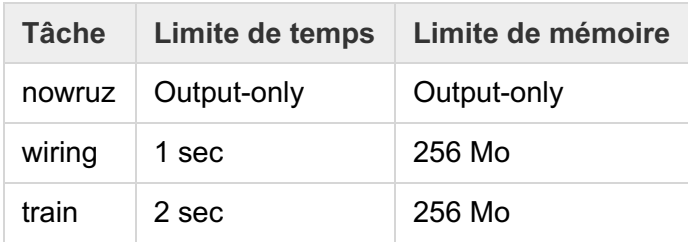